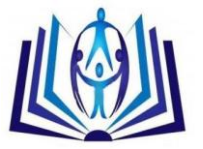

#### **Moving origins of coordinates**

Mohammad Mahbod<sup>1</sup>, Amir Mohammad Mahbod<sup>2</sup> 'Mohammad Reza Mahbod<sup>3</sup>,  $1$ [mohammad.mahbod44@gmailcom,](mailto:mohammad.mahbod44@gmailcom) Isfahan Medical Science University Technical Office, Isfahan Medical Science University  ${}^{2}$ [a.m.mahbod@gmail.com,](mailto:a.m.mahbod@gmail.com) Mechanics Faculty , Islamic Azad University , Khomeini ShahrBranch <sup>3</sup>[reza\\_mehbod@yahoo.com](mailto:reza_mehbod@yahoo.com) , M.S. of Mechanical Eng.

#### **ABSTRACT**

In the moving (object) origin of coordinates, 2 algebraic relations, 2 differential equations can be compared with each other, and in the each, 2 moving objects relations can be obtained relative to each other. In the issue of the moving (object) origin of coordinates, mentioning some different examples will contribute to the problem understanding.

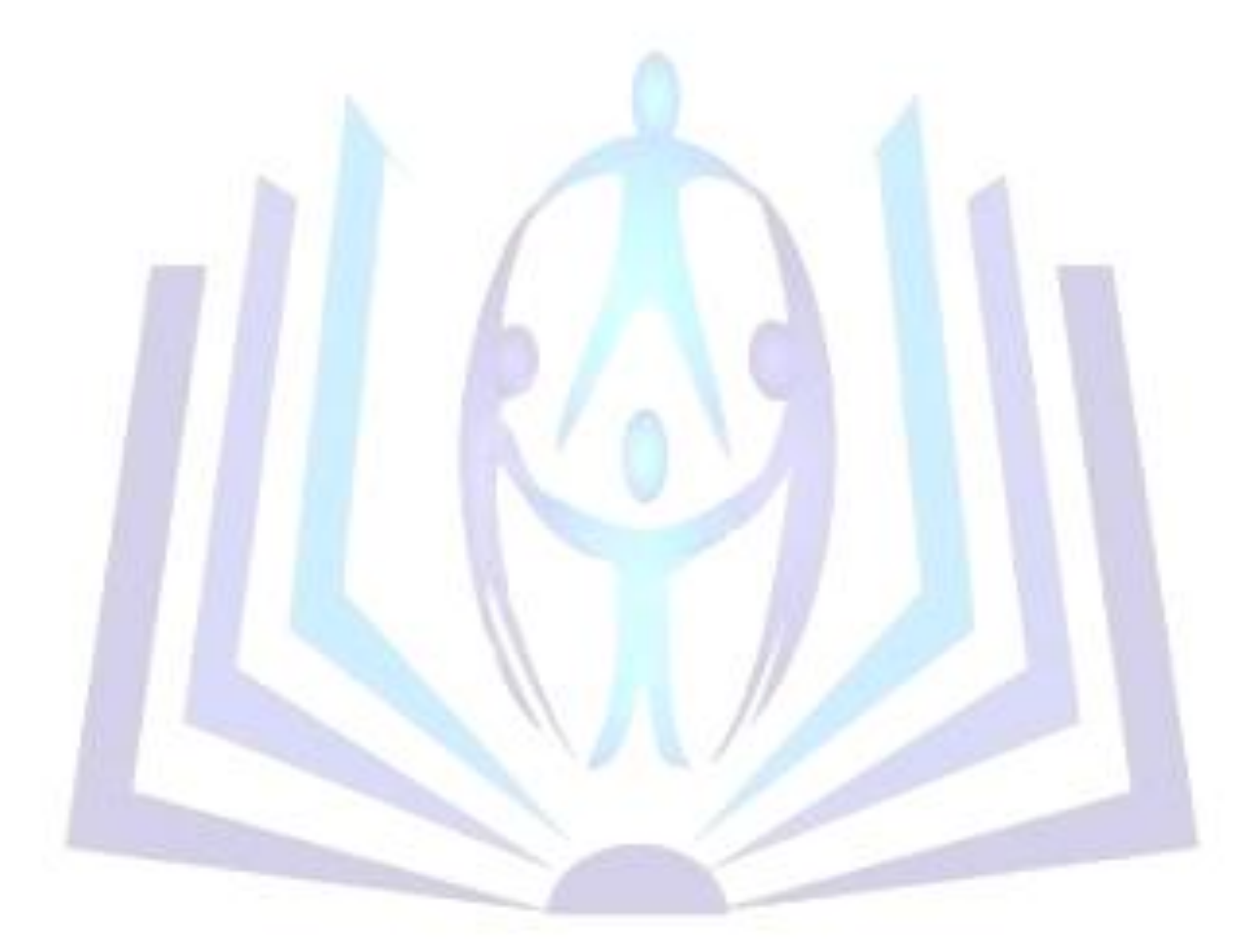

# Council for Innovative Research

Peer Review Research Publishing System

#### **Journal: JOURNAL OF ADVANCES IN MATHEMATICS**

Vol .10, No.2 [www.cirjam.com](http://www.cirjam.com/) , [editorjam@gmail.com](mailto:editorjam@gmail.com)

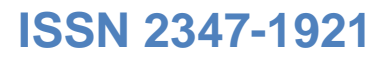

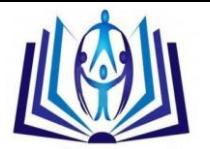

#### **INTRODUCTION**

In basic sciences such as math, physics, mechanics ... and in order to show a relation or an equation, it is always shown or established on the static or fixed origin of coordinates . Regarding the print of the paper , "Application of Differential Equations in space" , in your periodical , it is shown that the moving object moves on differential equations , moving constantly on the fixed origin of coordinates in which case the movement of the moving object on differential equations in space does not depend on the mass of the moving object .  $y' = \frac{m.Vy}{m.Vx} = \frac{Vy}{Vx}$ Vx

Moving origins of coordinates: In mechanical physics, where there is the discussion ofvelocity, mass also depends on it. That is , the moving object which enjoys velocity , it also enjoys a mass so that momentum (*m.V*) is the product of the moving object mass multiplied by the moving object velocity in the origin of coordinates oxy of a moving object with mass  $m_1$  and velocity  $V_1$  on any curve which enjoy motion.

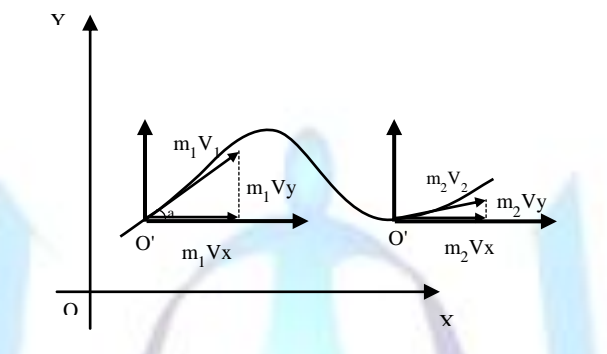

The velocity of m<sub>1</sub>.V<sub>1</sub> on 2 coordinates x and y equal: tan  $\alpha = y'_1$  =  $m1.Vy1$  $m1.Vx1$ =  $Vy1$  $Vx1$ 

Velocity coordinates:  $o'_{1}\begin{cases} \mathbf{m}_1 V x_1 \\ \mathbf{m}_1 V y_1 \end{cases}$ 

Distance coordinates:  $o'_{1}\begin{Bmatrix} x_{1} \\ y_{1} \end{Bmatrix}$ 1

We can now claim that point  $o'$ , is the new origin of coordinates or the moving (object) origin of coordinates on system  $s_1$ .

We now intend to study moving object  $m_2$ . V<sub>2</sub> relative to  $m_1$ . V<sub>1</sub>.

Point o'<sub>2</sub> is the coordinates center on system s<sub>2</sub>. In order to obtain y' on the system (s<sub>2</sub> relative to s<sub>1</sub>), we should initially write the following Eq. (sign + or – depends on the existence or nonexistence of images movement directionality):

 $y'$ 1,2  $\frac{m_1.Vy_1 - m_2.Vy_2}{m_1 N_2 - m_2 N_2}$  $m_1.vx_1-m_2.vx_2$ 

Given 2 differential equations  $f(x_1, y_1, y'_1, c_1) = 0$  $f(x_2, y_2, y_2', c_2) = 0$ 

2

We should initially apply the 2 differential equations (based on the paper print in periodical no."**JOURNAL OF ADVANCES IN MATHEMATICS** Vol .9, No 9 (February 3 , 2015 - ISSN 2 347-1921)" , and the review the movement of 2 moving object at point  $o'_1$  and  $o'_2$  relative to each other

Velocity coordinates:  $o'_{1} \begin{cases} m_{2} V x_{2} \ m_{2} V y_{2} \end{cases}$ 

Distance coordinates:  $o'_2 \binom{X_2}{Y_2}$ 

 $(x_1, x_2)$  = Abscissa or distance from moving object o'<sub>2</sub> to moving object (o'<sub>1</sub>)  $x_2 = x_{1,2} + x_1 \Rightarrow x_{1,2} = x_2 - x_1$ 

 $(y_1, y_2)$  = Ordinate or distance from moving object o'<sub>2</sub>relative to moving object (o'<sub>1</sub>) y<sub>2</sub> = y<sub>1,2</sub> + y<sub>1</sub>,2 = y<sub>2</sub> - y<sub>1</sub>

By proving the relations of the 2 moving objects distance and velocity coordinates, we can now study the 2 differential equations written on system  $s_2$  o  $s_1$  relative to each other. The considerable point is that not any differential equation depends per se on the moving object mass for being applied. Yet, in order to apply 2 differential equation relative to each other, it does depend on masses of the 2 moving objects  $m_2$  and  $m_1$ .

Now, by having 2 differential equations and relations  $(x_1, 2, y_1, 2, y_1, 2, y_1, 2)$ , the following relations can be written:

$$
y'_{1,2} = \frac{m_1 V y_1 - m_2 V y_2}{m_1 V x_1 - m_2 V x_2}
$$
  

$$
\int (S(\hat{y}) f)(\psi_1, y) \psi_2(y) \frac{d\psi_1}{dx} = \psi_1(y) \frac{d\psi_1}{dx} \frac{d\psi_2}{dx} \frac{d\psi_2}{dx} \frac{d\psi_1}{dx} \frac{d\psi_2}{dx} \frac{d\psi_2}{dx} \frac{d\psi_1}{dx} \frac{d\psi_1}{dx} \frac{d\psi_2}{dx} \frac{d\psi_1}{dx} \frac{d\psi_1}{dx} \frac{d\psi
$$

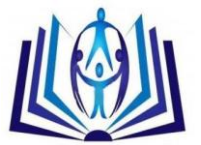

#### *0 < V ≤300,000*

By specifying the numerical value of  $c_1$ ,  $c_2$ , they can be defined for CNC machines, remote control machines, etc. The above mentioned relation is on plane oxy, and if we intend to apply 2 moving objects in space relative to each other for studying them, we specify the above mentioned relations om planes (oxy), (oxz) and (oyz) and then write the momentum in space according to the following relation:

 $(m) V_{1,2} = \sqrt{(m_1.Vx_1 - m_2.Vx_2)^2 + (m_1.Vy_1 - m_2.Vy_2)^2 + (m_1.Vz_1 - m_2.Vz_2)^2}$ 

*0 < V1,2 ≤300,000* 

#### **Conclusion**

Based on the relations specified in the moving (object) origin of coordinates, and by having the 2 equations of the moving object in space, we can obtain the movement equations of a moving object relative to the  $2^{nd}$  moving object.

#### **Applications:**

By presenting and established the moving (object) origin of coordinates it can briefly expressed that solution of differential equations in the framework of specified relations is investigable, and in this connection, the movement of 2 moving objects relative to each other depends on the masses  $m_2$  and m1 of those 2 moving objects. This fact is visible at very very large distances and light years intervals from the earth or the earth origin of coordinates. For example, a moving object many light years away from the earth which is not controllable from the earth can be controlled via the 2<sup>nd</sup> moving object bying between the earth and the 1<sup>st</sup> moving object and be tracked based on the presented equation.

#### **ABSTRACT**

In the moving (object) origin of coordinates, 2 algebraic relations, 2 differential equations can be compared with each other, and in the each, 2 moving objects relations can be obtained relative to each other. In the issue of the moving (object) origin of coordinates, mentioning some different examples will contribute to the problem understanding.

#### **Reference**

Elements of Partial Differential Equations, Ian N. Sneddon

The formula

z  $\frac{2}{x}$ = tan ∝ z  $\mathcal{Y}$  $=$  tan $\beta$ tan ς = tan β . tan γ

 $\mathcal{Y}$  $\frac{y}{x}$  = tan **γ** 

$$
dx/dt = Vx^{dy}/dt = Vy^{dz}/dt = Vz
$$

tan α = tan β. tan γ is relevant to differential equations images on 3 coordinates OXY, OXZ and OYZ.

N.B.: Extra details have been avoided. The trend of the formulas proof is descriptive enough.

s1) *² ²* + *² ²* + *² ²* = 1a=cte b=cte c=cte s2) A.x<sup>2</sup> + B.y + C.z = D A=cte B=cte C=cte D=cte xoy ) s<sup>1</sup> ) *² ²* + *² ²* + 0 *²* = 1 ₁*² ²* + ₂*² ²* =1

 $2. x_1. dx_1$  $rac{a^2}{a^2} + \frac{2}{\cdots}$  $x_1. Vx_1$  $\frac{Vx_1}{a^2} + \frac{y_1 \cdot V}{b^2}$ *²*

$$
b^{2} \cdot X_{1} \cdot V_{1} + a^{2} \cdot Y_{1} \cdot V_{1} = 0 \Rightarrow V^{2} \cdot V_{1} / V_{1} = \frac{-b^{2} \cdot X_{1}}{a^{2} \cdot Y_{1}}
$$
\n
$$
V_{1} = \frac{-b^{2} \cdot X_{1}}{a^{2} \cdot Y_{1}} \cdot V_{1}
$$
\n
$$
X_{0} = b^{2} \cdot S_{1} \Rightarrow \frac{x^{2} \cdot Y_{1}}{a^{2}} + \frac{0}{b^{2}} + \frac{z^{2} \cdot Y_{1}}{c^{2}} = 1 \Rightarrow \frac{x^{2} \cdot Y_{1}}{a^{2}} + \frac{z^{2} \cdot Y_{1}}{c^{2}} = 1
$$

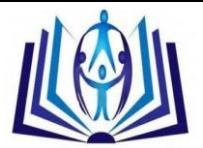

$$
\frac{2.x_1 dx_1 + 2.x_2 dx_2}{a^2} = 0 \frac{2x_1}{a^2} + \frac{2x_1(4x_1)}{a^2} + \frac{2x_1(4y_1)}{a^2} = 0
$$
\n
$$
\frac{2x_1x_1 - 2x_2x_2x_1y_2}{a^2} = 0 \Rightarrow e^2x_1y_1 + a^2x_1y_2 + a^2x_1y_2 = 0
$$
\n
$$
V_{21} = \frac{e^2x_1}{a^2}y_1V_1
$$
\n
$$
x(y) = 8x) A x_1' + B y_2 + C z_2 = D
$$
\n
$$
Ax_2' + By_2 = D \Rightarrow 2Ax_2 dx_2 + B dy_2 = 0
$$
\n
$$
2Ax_2' + By_2 = D \Rightarrow 2Ax_2' + B dy_2 = 0
$$
\n
$$
2Ax_2' + By_2 = D \Rightarrow 2Ax_2' + B dy_2 = 0
$$
\n
$$
2Ay_2' + C dz_2 = 0 \Rightarrow 2Ax_2 + C dz_2 + B dy_2 = 0
$$
\n
$$
2Ay_2' + C dz_2 = 0 \Rightarrow 2Ax_2' + B dy_2 + C dz_2 = 0
$$
\n
$$
2Ax_2' + B dy_2 + C dz_2 = 0
$$
\n
$$
2Ax_2' + C dz_2 = 0 \Rightarrow 2Ax_2' + B dy_2 + C dx_2' dy_2 = 0
$$
\n
$$
2Ax_2' + C dz_2 = 0 \Rightarrow V^2 z_1 / y_2 = \frac{-2Ax_2}{e} + V^2 z_2
$$
\n
$$
y'_{1/2} = \frac{m_1y'_{2/2} - m_2y_2}{m_1y'_{2/2} - m_1y'_{2/2}} \Rightarrow \left(\frac{m_1y_2}{m_1y} + \frac{m_1y_2}{m_1y} + \frac{m_1y_2}{m_1y} + \frac{m_1y_2}{m_1y} + \frac{m_1y_2}{m_1y} + \frac{m_1y_2}{m_1y} + \frac{m_1y_2}{m_1y} + \frac{m_1y_2}{m_1y} + \frac{m_1y_2}{m_1
$$

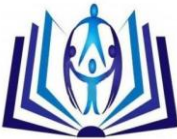

2. 
$$
\int_{S_{1}}^{S_{2}} y \, dy \left\{ \begin{aligned} y_{12} &= \frac{m_{1}y_{12} - m_{2}y_{22}}{m_{1}y_{12} - m_{2}y_{12}} \\ y_{112} &= \left\{ \frac{(N_{12}z - N_{22} - N_{12}z_{12} - N_{22} - N_{11}N_{21}z_{12}}{(m_{12}z \cdot V_{N_{12}}z - m_{2}V_{N_{2}} - m_{1}V_{N_{1}})} \right\} \\ \omega_{112} &= \left\{ \frac{m_{12}z}{m_{12}z \cdot V_{N_{12}}z - m_{2}V_{N_{2}} - m_{1}V_{N_{1}}z_{12}}{m_{12}z \cdot V_{N_{12}}z^{2}} \right\} = \sqrt{(m_{2}V_{N_{2}} - m_{1}V_{N_{2}})^{2} + (m_{2}V_{N_{2}} - m_{1}V_{N_{2}})^{2}} \\ 3.1 \quad \text{Poisson theorem of the factor 1 J, } \\ 3.2 \quad \text{Poisson theorem of the factor 1 J, } \\ 3.3 \quad \text{Poisson theorem of the form 2.} \\ 3.4 \quad \text{Poisson theorem of the form 2.} \\ 3.5 \quad \text{Poisson theorem of the form 2.} \\ 3.6 \quad \text{Poisson theorem of the form 2.} \\ 3.7 \quad \text{Poisson theorem of the form 2.} \\ 3.8 \quad \text{Poisson theorem of the form 2.} \\ 3.9 \quad \text{Poisson theorem of the form 2.} \\ 3.9 \quad \text{Poisson theorem of the form 2.} \\ 3.9 \quad \text{Poisson theorem of the form 2.} \\ 3.9 \quad \text{Poisson theorem of the form 2.} \\ 3.9 \quad \text{Poisson theorem of the form 2.} \\ 3.9 \quad \text{Poisson theorem of the form 2.} \\ 3.9 \quad \text{Poisson theorem of the form 2.} \\ 3.9 \quad \text{Poisson theorem of the form 2.} \\ 3.9 \quad \text{Poisson theorem of the form 2.} \\ 3.9 \quad \text{Poisson theorem of the form 2.} \\ 3.9 \quad \text{Poisson theorem of the form 2.} \\ 3.9 \quad \text{Poisson theorem of the form 2.} \\ 3.
$$

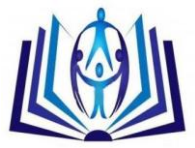

s₂ s₁ ) y′₁, ₂ = ₁ .₁−₂.₂ ₁.₁ − ₂.₂ o′₁, ₂ = ₁, ₂ = ₂ − ₁ ₁, ₂ = ₂ − ₁ o'₁,₂ = m₁, ₂. Vx₁, ₂ = m₂. Vx₂ − m₁Vx₁ m₁, ₂. Vy₁, ₂ = m₂.Vy₂ − m₁.Vy₁ m.V₁*,*<sup>₂</sup> *=* (m₁, ₂. Vx₁, ₂)² + (m₁, ₂. Vy₁, ₂)² = (m₂.Vx₂ − m₁.Vx₁)² + (m₂.Vy₂ − m₁. Vy₁)² 6-1 y(zx²y³+3)dx+x(x²y³-1)dy=0 y(zx²y³+3) dx dt + x(x²y³ − 1) dy dt = 0 y(zx²y³ + 3)Vx+ x(x²y³ − 1)Vy = 0 s1)y₁(zx²₁y³₁ + 3)m₁.Vx₁ + x₁(x²₁y³₁ − 1)m₁. Vy₁ = 0 6-2 (y²+yx²)dx+(x³-3xy)dy=0 (y²+yx²)dx dt + (x³ − 3xy) dy dt = 0 (y² + yx²)Vx+ (x³ − 3xy)Vy = 0 s<sup>2</sup> )(y²₂ + y₂x²₂)m₂.Vx₂ + (x³₂ − 3x₂y₂)m₂.Vy₂ s₂ s₁ ) y′₁, ₂ = ₁ .₁−₂.₂ ₁.₁ − ₂.₂ o′₁, ₂ = ₁, ₂ = ₂ − ₁ ₁, ₂ = ₂ − ₁ o'₁,₂ = m₁, ₂. Vx₁, ₂ = m₂. Vx₂ − m₁Vx₁ m₁, ₂. Vy₁, ₂ = m₂.Vy₂ − m₁.Vy₁ m.V₁*,*<sup>₂</sup> *=* (m₁, ₂. Vx₁, ₂)² + (m₁, ₂. Vy₁, ₂)² = (m₂.Vx₂ − m₁.Vx₁)² + (m₂.Vy₂ − m₁. Vy₁)² 7-1 y(2-3xy)dx-xdy=0 y(2-3xy)dx dt − x dy dt =0y(2-3xy)Vx-x.Vy=0 s<sup>1</sup> ) y₁(2-3x₁y₁)m₁.Vx₁-x₁.m₁.Vy₁=0 7-2 (4xy+3y4)dx+(2x²+5xy³)dy=0 (4xy+3y4) dx dt + (2x² + 5xy³) dy dt = 0 (4xy + 3y 4). Vx+(2x²+5xy³).Vy=0 s<sup>2</sup> )(4xy₂ + 3y 4₂)m₂.Vx₂+(2x²₂+5xy³₂)m₂.Vy₂ s₂ s₁ ) y′₁, ₂ = ₁ .₁−₂.₂ ₁.₁ − ₂.₂ o′₁, ₂ = ₁, ₂ = ₂ − ₁ ₁, ₂ = ₂ − ₁ o'₁,₂ = m₁, ₂. Vx₁, ₂ = m₂. Vx₂ − m₁Vx₁ m₁, ₂. Vy₁, ₂ = m₂.Vy₂ − m₁.Vy₁ m.V₁*,*<sup>₂</sup> *=* (m₁, ₂. Vx₁, ₂)² + (m₁, ₂. Vy₁, ₂)² = (m₂.Vx₂ − m₁.Vx₁)² + (m₂.Vy₂ − m₁. Vy₁)² 8-1 y(x4y-1)dx+x(xy4-1)dy=0y(x4y-1 ) dx dt + x(xy4 − 1) dy dt = 0y(x4y-1) Vx+x(xy4-1)Vy=0 s<sup>1</sup> )y₁(x 4₁y₁ − 1) Vx₁ + x₁(₁xy4₁ − 1)Vy₁ = y₁(x 4₁y₁ − 1) .m₁Vx₁ + x₁(₁xy4₁ − 1)m₁. Vy₁ 8-2 (y²+2xy+y)dx-(2xy+x²-x)dy=0 (y²+2xy+y)dx dt − (2xy + x² − x) dy dt = 0 (y² + 2xy + y)Vx− (2xy + x² − x)Vy = 0 s<sup>2</sup> )(y²₂ + 2x₂y₂ + y₂)Vx₂ − (2x₂y₂ + x²₂ − x₂)Vy₂ = (y²₂ + 2x₂y₂ + y₂)m₂.Vx₂ − (2x₂y₂ + x²₂ − x₂)m₂.Vy₂ s₂ s₁ ) y′₁, ₂ = ₁ .₁−₂.₂ ₁.₁ − ₂.₂ o′₁, ₂ = ₁, ₂ = ₂ − ₁ ₁, ₂ = ₂ − ₁ o'₁,₂ = m₁, ₂. Vx₁, ₂ = m₂. Vx₂ − m₁Vx₁ m₁, ₂. Vy₁, ₂ = m₂.Vy₂ − m₁.Vy₁ m.V₁*,*<sup>₂</sup> *=* (m₁, ₂. Vx₁, ₂)² + (m₁, ₂. Vy₁, ₂)² = (m₂.Vx₂ − m₁.Vx₁)² + (m₂.Vy₂ − m₁. Vy₁)² J K I J K I J K I J z=cte Based on theprovidedsoftware I , J , K Based on theprovidedsoftware I , J , K Based on theprovidedsoftware I , J , K Based on theprovidedsoftware I , J , K

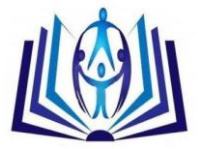

9-1 (2x9<sup>2</sup>y<sup>2</sup>)dx+(2x<sup>3</sup>-xy)dy=0-2 (2x<sup>2</sup>y<sup>2</sup>y<sup>2</sup>)<sup>2</sup>....(2x<sup>2</sup>y<sup>2</sup>)(y<sup>2</sup>....(2x<sup>2</sup>y<sup>2</sup>))  
\n8-1 (2x<sup>2</sup>y<sub>1</sub> + y<sup>2</sup>)(y<sub>3</sub> + (2x<sup>3</sup> - x<sub>2</sub>y<sub>1</sub>)(y<sub>1</sub> = (2x<sup>2</sup>y<sub>1</sub> + y<sup>2</sup>))m<sub>2</sub>, V<sub>3</sub> + (2x<sup>3</sup> - x<sub>2</sub>y<sub>1</sub>)m<sub>3</sub>, V<sub>4</sub>  
\n9-2 y(4x+3y<sup>2</sup>)dx+ x(2x+4y<sup>2</sup>)dy=0-3 y(4x+3y<sup>2</sup>)<sup>2</sup> (x+4y<sup>2</sup>)<sup>2</sup>.... (2x+4y<sup>2</sup>)<sup>2</sup>.... (2x+4y<sup>2</sup>)W<sub>2</sub> + 2x<sup>2</sup>....(2x+4y<sup>2</sup>)W<sub>3</sub> + 2x<sup>2</sup>....(2x+4y<sup>2</sup>)W<sub>4</sub> + x<sub>2</sub>(2x<sub>2</sub> + 4y<sup>2</sup>))m<sub>2</sub> V<sub>2</sub>  
\n8<sub>2</sub>) = y<sub>2</sub>(4x<sub>2</sub> + 3y<sub>2</sub><sup>2</sup>)W<sub>2</sub> = 2x<sub>2</sub> + x<sub>1</sub>  
\n6<sub>1</sub> 
$$
\frac{x_2}{y_1} = \sum_{y_1}^{y_2} y_1 = \sum_{y_1}^{y_1} y_2 = \sum_{y_1}^{y_2} y_1 = \sum_{y_1}^{y_2} y_1 = \sum_{y_1}^{y_2} y_1 = \sum_{y_1}^{y_2} y_1 = \sum_{y_1}^{y_2} y_1 = \sum_{y_1}^{y_2} y_1 = \sum_{y_1}^{y_1} y_1 = \sum_{y_1}
$$

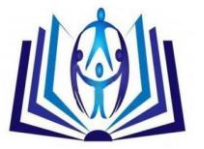

24 
$$
y_2dx + 2xz dy - 3xyz dz = 0 \Rightarrow y_2dx/dx + 2xz dy/dx + 3xy/dx/dy + 3xy/dx/dy + 6xy dz/dx + 6xy dz/dx + 2x dx dy - 6xy dz/dx + 2x dz dy - 6z dz/dx + 2x dz dy + 2x dz dy + 2x dz dz dy + 2x dz dz dy + 2x dz dz dy + 2x dz dz dy + 2x dz dz dy + 2x dz dz dz + 2x dz dz + 2x dz dz +
$$

 $\overline{\mathcal{L}}$ 

 $Z'_{1,2} = \frac{m_1.Vz_1 - m_2.Vz_2}{m_1.Vz_1 - m_2.Vz_2}$ 

 $m_1. Vx_1 - m_2. Vx_2$ 

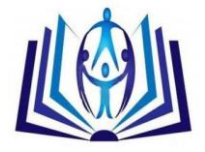

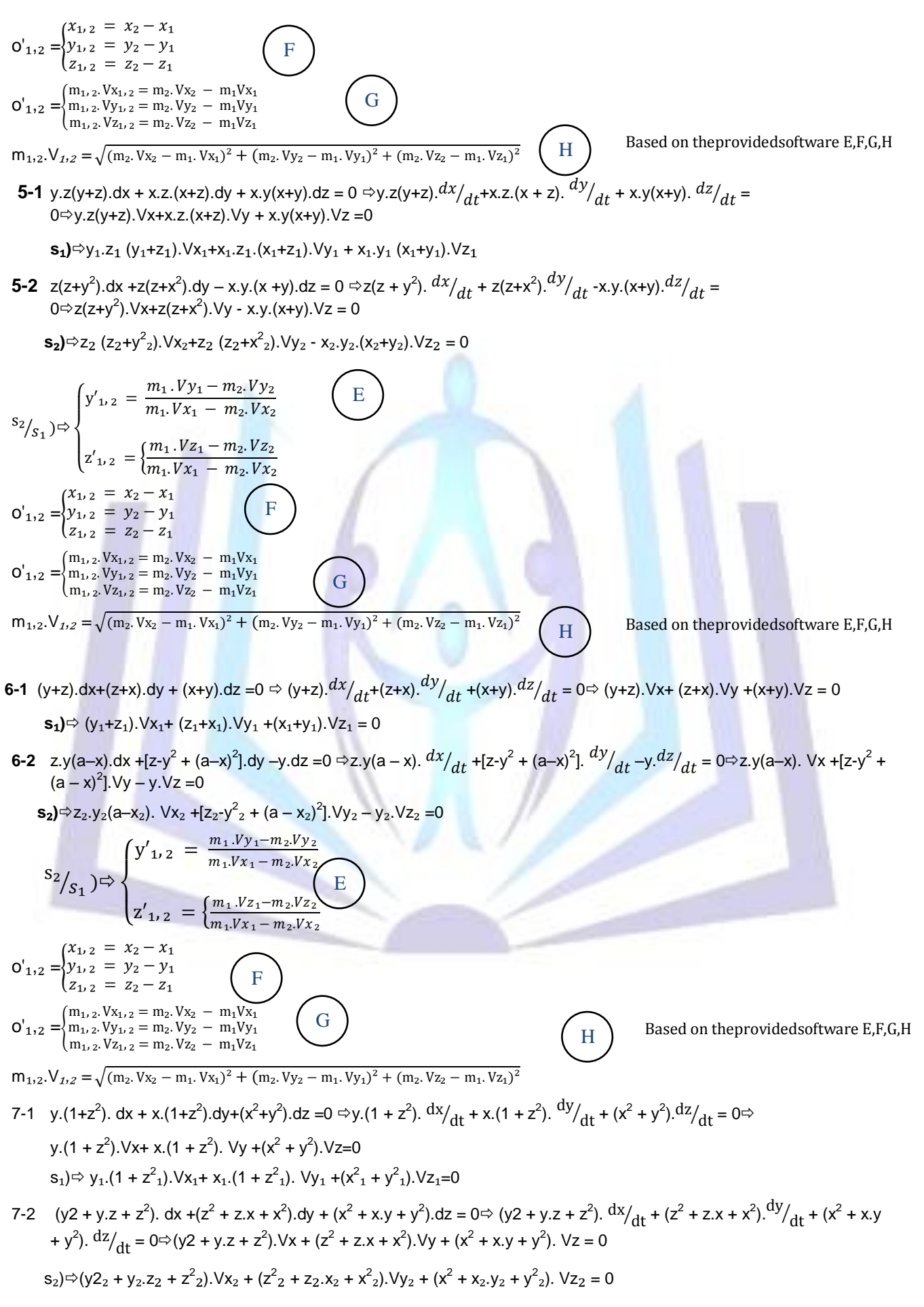

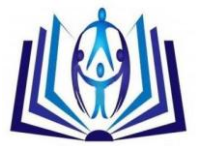

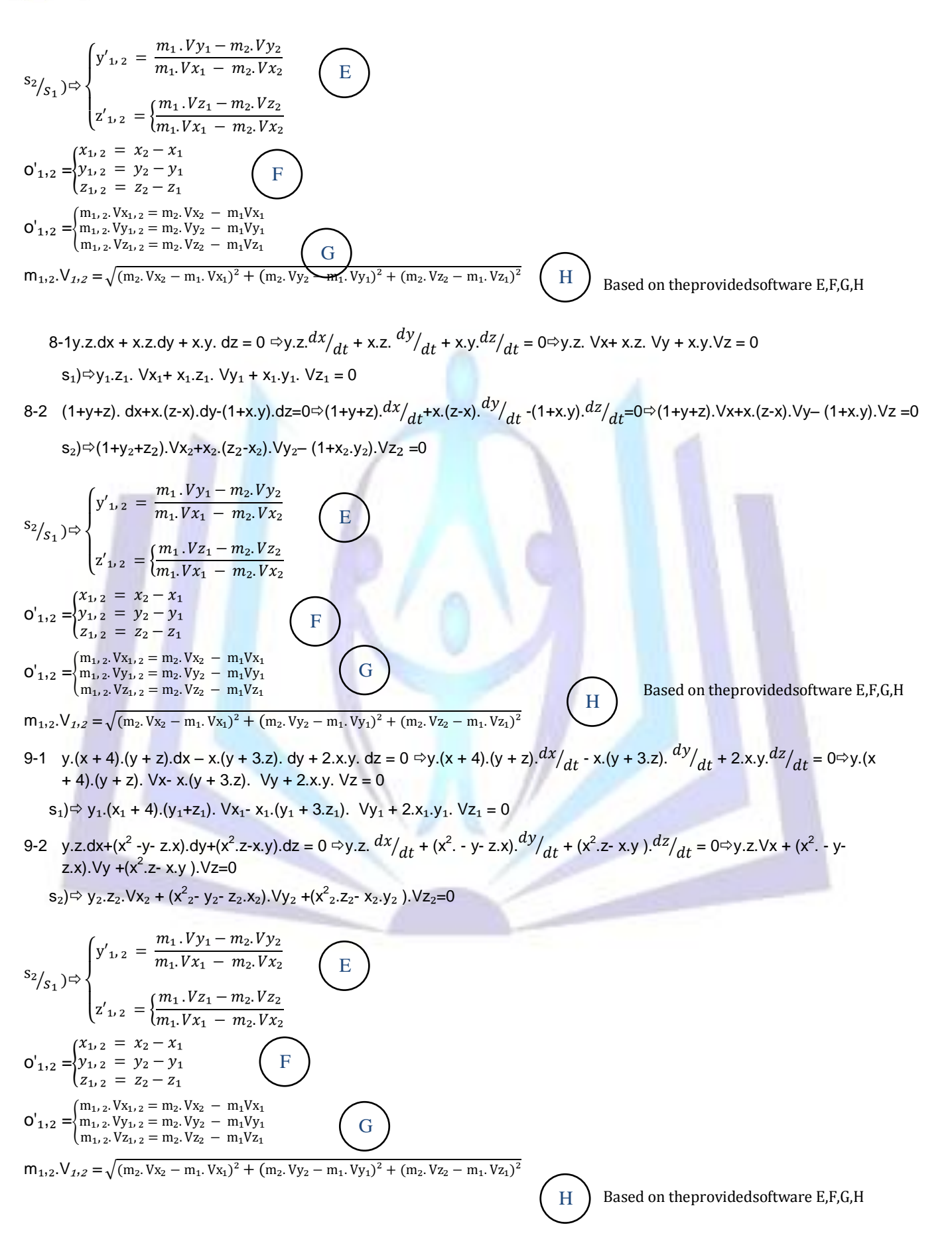

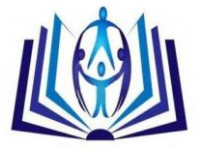

10-1 2.y.z. dx–2.x.z. dy-(x<sup>2</sup> – y 2 ).(z-1). dz =02.y.z. - 2.x.z. -(x<sup>2</sup> – y 2 ).(z-1). = 02.y.z. Vx- 2.x.z.Vy -(x<sup>2</sup> – y 2 ).(z - 1).Vz= 0 s₁)2.y₁.z₁. Vx₁- 2.x₁.z₁.Vy₁ -(x<sup>2</sup> ₁ – y 2 ₁).(z₁ -1).Vz₁= 0 10-2 ³.−2. <sup>4</sup> = 2. <sup>4</sup>− <sup>3</sup>. = 2..( <sup>3</sup>− 3) ³.−2. <sup>4</sup> = 2. <sup>4</sup>− <sup>3</sup>. = 2..( <sup>3</sup>− 3) ³.−2. <sup>4</sup> = 2. <sup>4</sup>− <sup>3</sup>. = 2..( <sup>3</sup>− 3) s₂) ₂ ³₂.₂−2. 4₂ = ₂ 2. <sup>4</sup>₂− <sup>3</sup>₂₂.₂ = ₂ 2.₂.( <sup>3</sup>₂− <sup>3</sup>₂) s₂ ₁ ) y′₁, ₂ = ₁ . ₁ − ₂.₂ ₁. ₁ − ₂. ₂ z′₁, ₂ = ₁ .₁ − ₂. ₂ ₁.₁ − ₂. ₂ o'₁,₂ = ₁, ₂ = ₂ − ₁ ₁, ₂ = ₂ − ₁ ₁, ₂ = ₂ − ₁ o'₁,₂ = m₁, ₂.Vx₁, ₂ = m₂. Vx₂ − m₁Vx₁ m₁, ₂. Vy₁, ₂ = m₂. Vy₂ − m₁Vy₁ m₁, ₂. Vz₁, ₂ = m₂. Vz₂ − m₁Vz₁ m₁,₂.V₁*,*<sup>₂</sup> *=* (m₂. Vx₂ − m₁. Vx₁)² + (m₂. Vy₂ − m₁. Vy₁)² + (m₂. Vz₂ − m₁. Vz₁)² 11-1 2.. = 2.. = ² − 2− <sup>2</sup> 2.. = 2.. = ² − 2− <sup>2</sup> 2.. = 2.. = ² − 2− 2 s₁) ₁ 2.₁.₁ = ₁ 2.₁.₁ = ₁ ²₁ − 2₁− 2₁ 11-2 + = + = −(++2.) + = + = −(++2.) + = + = −(++2.) s₂) ₂ ₂+₂ = ₂ ₂+₂ = ₂ −(₂+₂+2.₂) s₂ ₁ ) y′₁, ₂ = ₁ .₁−₂.₂ ₁.₁ − ₂.₂ z′₁, ₂ = ₁ .₁−₂.₂ ₁.₁ − ₂.₂ o'₁,₂ = ₁, ₂ = ₂ − ₁ ₁, ₂ = ₂ − ₁ ₁, ₂ = ₂ − ₁ o'₁,₂ = m₁, ₂.Vx₁, ₂ = m₂. Vx₂ − m₁Vx₁ m₁, ₂. Vy₁, ₂ = m₂. Vy₂ − m₁Vy₁ m₁, ₂. Vz₁, ₂ = m₂. Vz₂ − m₁Vz₁ m₁,₂.V₁*,*<sup>₂</sup> *=* (m₂. Vx₂ − m₁. Vx₁)² + (m₂. Vy₂ − m₁. Vy₁)² + (m₂. Vz₂ − m₁. Vz₁)² 12-1 dx c.y−b.z = dy a.z−c.x = dz b.x−z.y dx dt c.y−b.z = dy dt a.z−c.x = dz dt b.x−z.y Vx c.y−b.z = Vy a.z−c.x = Vz b.x−z.y S₁) Vx ₁ c.y₁−b.z₁ = Vy ₁ a.z₁−c.x₁ = Vz ₁ b.x₁−z₁.y₁ 12-2 dx x <sup>2</sup>+a <sup>2</sup> = dy x.y−a.z = dz x.z+a.y dx dt x <sup>2</sup>+a <sup>2</sup> = dy dt x.y−a.z = dz dt x.z+a.y Vx x <sup>2</sup>+a <sup>2</sup> = Vy x.y−a.z = Vz x.z+a.y S₂) Vx ₂ x <sup>2</sup>₂+a <sup>2</sup> = Vy ₂ x₂.y₂−a.z₂ = Vz ₂ x₂.z₂+a.y₂ s₂ ₁ ) y′₁, ₂ = ₁ . ₁ − ₂.₂ ₁. ₁ − ₂. ₂ z′₁, ₂ = ₁ .₁ − ₂. ₂ ₁.₁ − ₂. ₂ a = cte E F G H E F G H E Based on theprovidedsoftware E,F,G,H

155N 2347-1921  
\n
$$
\sum_{\substack{(x_1, y_1) = x_1, ..., y_n) = (x_1, y_1) = (x_1, y_1
$$

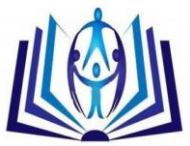

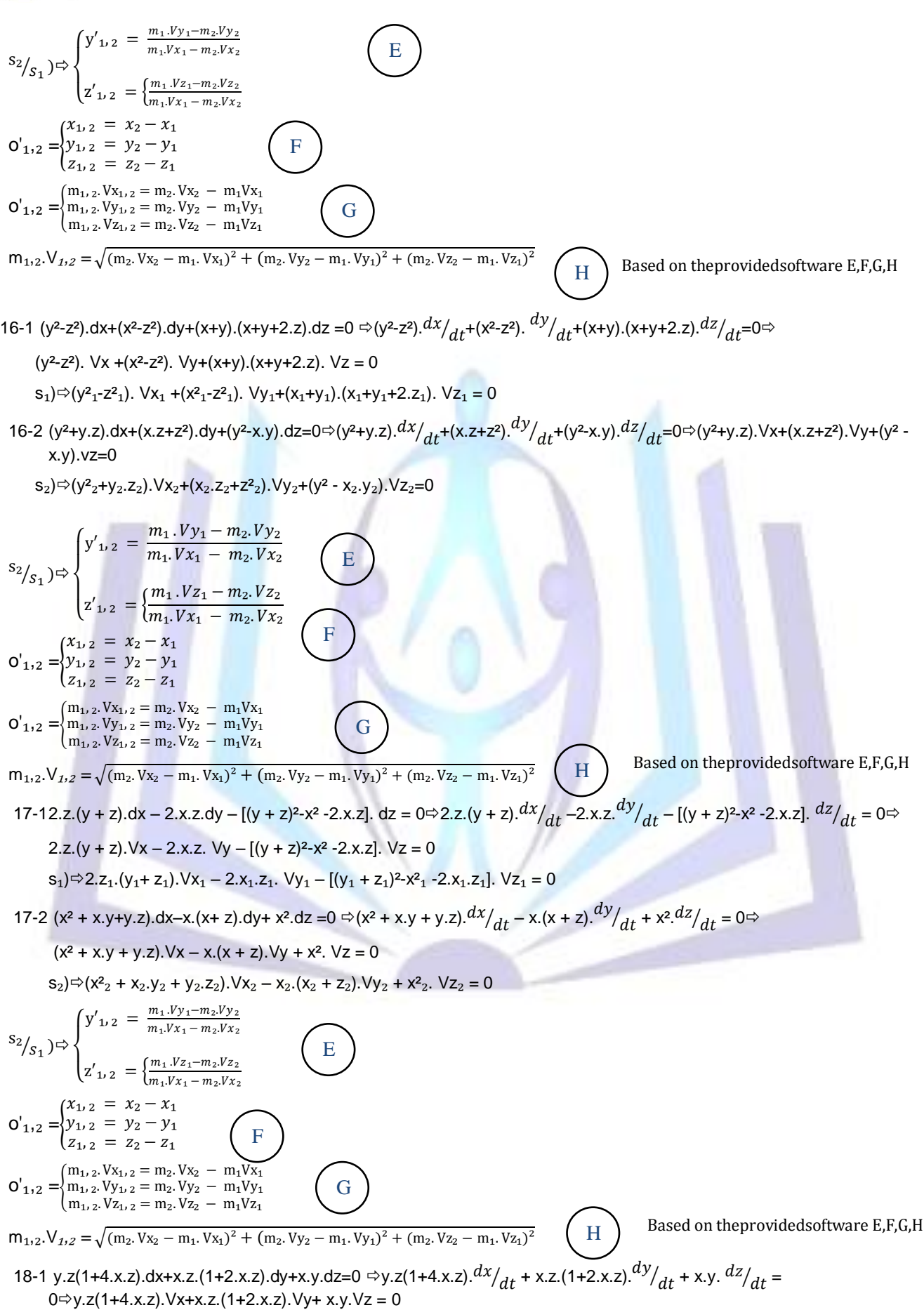

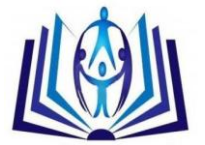

 $s_1$  $\Rightarrow$ y<sub>1</sub>.z<sub>1</sub> (1+4.x<sub>1</sub>.z<sub>1</sub>). $Vx_1+x_1.z_1$ .(1+2.x<sub>1</sub>.z<sub>1</sub>). $Vy_1+x_1. y_1. Vz_1 = 0$ 

18-2 (2.x.z+z<sup>2</sup>).dx+2.y.z.dy-(2.x<sup>2</sup> + 2.y<sup>2</sup>+x.z – z.a<sup>2</sup>).dz = 0 $\Rightarrow$ (2.x.z+z<sup>2</sup>). $\frac{dx}{dt}$ +2.y.z. $\frac{dy}{dt}$ +(2.x<sup>2</sup> + 2.y<sup>2</sup>+x.z– z.a<sup>2</sup>). $\frac{dz}{dt}$  $=0 \Rightarrow (2.x.z+z^2).Vx + 2.y.z.Vy - (2.x^2 + 2.y^2+x.z - z.a^2).Vz = 0$ 

 $s_2$  $\Rightarrow$   $(2.x_2.z_2+z^2_2).Vx_2 + 2.y_2.z_2.Vy_2 - (2.x_2+2.y_2+z_2.z_2 - z_2.a^2).Vz_2 = 0$ 

$$
s_{2}^{2}(s_{1.}) \Rightarrow \begin{cases} y'_{1.2} = \frac{m_{1.}y_{2.1}y_{1.2}y_{2.2}y_{2.2}y_{2.2}z_{2.2}z_{2.
$$

$$
z'_{1,2} = \begin{cases} \frac{x_{1,2}}{m_1, v_{x_1} - m_2, v_{x_2}} \\ y_{1,2} = \begin{cases} x_{1,2} = x_2 - x_1 \\ y_{1,2} = y_2 - y_1 \\ z_{1,2} = z_2 - z_1 \end{cases} \end{cases}
$$

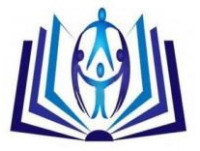

o'₁,₂ = m₁, ₂.Vx₁, ₂ = m₂. Vx₂ − m₁Vx₁ m₁, ₂. Vy₁, ₂ = m₂. Vy₂ − m₁Vy₁ m₁, ₂. Vz₁, ₂ = m₂. Vz₂ − m₁Vz₁ m₁,₂.V₁*,*<sup>₂</sup> *=* (m₂. Vx₂ − m₁. Vx₁)² + (m₂. Vy₂ − m₁. Vy₁)² + (m₂. Vz₂ − m₁. Vz₁)² 21-1 y.dx – x.dy + dz = 0 y. - x. + = 0y.Vx - x.Vy + Vz = 0 s₁)y₁.Vx₁ - x₁.Vy₁ + Vz₁ = 0 21-2 − = − = − − = − = − − = − = − s₂) ₂ ₂−₂ = ₂ ₂−₂ = ₂ ₂−₂ s₂ ₁ ) y′₁, ₂ = ₁ .₁−₂.₂ ₁.₁ − ₂.₂ z′₁, ₂ = ₁ .₁−₂.₂ ₁.₁ − ₂.₂ o'₁,₂ = ₁, ₂ = ₂ − ₁ ₁, ₂ = ₂ − ₁ ₁, ₂ = ₂ − ₁ o'₁,₂ = m₁, ₂.Vx₁, ₂ = m₂. Vx₂ − m₁Vx₁ m₁, ₂. Vy₁, ₂ = m₂. Vy₂ − m₁Vy₁ m₁, ₂. Vz₁, ₂ = m₂. Vz₂ − m₁Vz₁ m₁,₂.V₁*,*<sup>₂</sup> *=* (m₂. Vx₂ − m₁. Vx₁)² + (m₂. Vy₂ − m₁. Vy₁)² + (m₂. Vz₂ − m₁. Vz₁)² 22-1 dx + dy + dz = 0 + + = 0Vx + Vy + Vz = 0 s₁)Vx₁ + Vy₁ + Vz₁ = 0 22-2 x.dx + y.dy + z.dz = 0z. + y. + z. = 0x.Vx + y. Vy + z. Vz = 0 s₂)x₂.Vx₂ + y₂. Vy₂ + z₂. Vz₂ = 0 s₂ ₁ ) y′₁, ₂ = ₁ .₁−₂.₂ ₁.₁ − ₂.₂ z′₁, ₂ = ₁ .₁−₂.₂ ₁.₁ − ₂.₂ o'₁,₂ = ₁, ₂ = ₂ − ₁ ₁, ₂ = ₂ − ₁ ₁, ₂ = ₂ − ₁ o'₁,₂ = m₁, ₂.Vx₁, ₂ = m₂. Vx₂ − m₁Vx₁ m₁, ₂. Vy₁, ₂ = m₂. Vy₂ − m₁Vy₁ m₁, ₂. Vz₁, ₂ = m₂. Vz₂ − m₁Vz₁ m₁,₂.V₁*,*<sup>₂</sup> *=* (m₂. Vx₂ − m₁. Vx₁)² + (m₂. Vy₂ − m₁. Vy₁)² + (m₂. Vz₂ − m₁. Vz₁)² 23-1 (x - .a)² + (y - b)² + z² = 1 2.(x - a).dx + 2.(y – b).dy + 2.z.dz = 02.(x-a). + 2.(y – b). + 2.z. =02.(x - a).Vx + 2.(y – b).Vy + 2.z. Vz = 0 s₁)2.(x₁- a).Vx₁ + 2.(y₁ – b).Vy₁ + 2.z₁.Vz₁ = 0 23-2 Z =(x + a).(y + b) = x.y + b.x + a.y + a.bdz = x.dy + y.dx + b.dx + a.dy + 0 = (x + a).dy + y.dx + b.dx VT=? a = cte b = cte G H E F G H E F G H Based on theprovidedsoftware E,F,G,H Based on theprovidedsoftware E,F,G,H Based on theprovidedsoftware E,F,G,H

 $dz/dt = (x + a)$ .  $dy/dt + (y + b)$ .  $dx/dt \approx V$ z=(x + a). Vy + (y +b). Vx  $s_2$  $\Rightarrow$   $Vz_2=(x_2 + a)$ .  $Vy_2 + (y_2+b)$ .  $Vx_2$  $V_T=?$  $a = cte$  $b = cte$ 

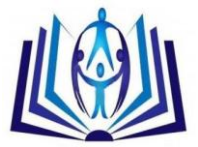

$$
s_{2}^{2}(s_{1}) \Rightarrow \begin{cases} y'_{12} = \frac{m_{1}y_{2}-m_{2}y_{2}}{m_{1}y_{2}-m_{2}y_{2}} \\ z'_{12} = \begin{cases} \frac{m_{1}y_{2}-m_{2}y_{2}}{m_{2}y_{2}-m_{2}y_{2}} \end{cases} \quad \text{if} \quad E \\ 0'_{12} = \begin{cases} \frac{m_{1}y_{2}-m_{2}y_{2}}{m_{2}y_{2}-m_{2}y_{2}} \end{cases} \quad \text{if} \quad E \\ 0'_{12} = \begin{cases} \frac{m_{1}y_{2}}{m_{1}y_{2}} = \frac{m_{2}y_{2}}{m_{1}y_{2}} = \frac{m_{1}y_{2}}{m_{1}y_{2}} \end{cases} \quad \text{if} \quad E \\ 0'_{12} = \begin{cases} \frac{m_{1}y_{2}}{m_{1}y_{2}} = \frac{m_{2}y_{2}}{m_{1}y_{2}} = \frac{m_{2}y_{2}}{m_{1}y_{2}} \end{cases} \quad \text{if} \quad E \\ 0'_{12} = \begin{cases} \frac{m_{1}y_{2}}{m_{1}y_{2}} = \frac{m_{2}y_{2}}{m_{1}y_{2}} = \frac{m_{2}y_{2}}{m_{1}y_{2}} \end{cases} \quad \text{if} \quad E \\ 0'_{12} = \begin{cases} \frac{m_{1}y_{2}}{m_{1}y_{2}} = \frac{m_{2}y_{2}}{m_{1}y_{2}} = \frac{m_{2}y_{2}}{m_{1}y_{2}} \end{cases} \quad \text{if} \quad E \\ 2.42 = (2a^{2} \cdot x + 2.a y) \cdot 0 \cdot x + (2y + 2.a x) \cdot 0 \cdot y \Rightarrow 2.dz = 2a^{2} \cdot x dx + 2y \cdot 0 \cdot y + 2.a x dy + 2.a y dx \quad b = cte \\ 2.dz = (2a^{2} \cdot x + 2.a y) \cdot 0 \cdot x + (2y + 2.a x) \cdot 0 \cdot y \Rightarrow 2.dz = (2a^{2} \cdot x + 2.a y) \cdot 0 \cdot x + (2y + 2.a x) \cdot 0 \cdot y \Rightarrow 2.dz = (2a^{2} \cdot x + 2.a y)
$$

25-2  $x.(y^2 + z) - y.(x^2 + z) = (x^2 - y^2)z \Rightarrow x.y^2 + x.z - y.x^2 - y.z = x^2.z - y^2.z \Rightarrow 2.x.y.dy + y^2.dx + x.dz + z.dx - 2.y.x.dx - x^2.dy - z = xz + z.$ y.dz – z.dy = 2.x.z.dx + x².dz – 2.y.z.dy - y².dz $\Leftrightarrow$  (2.x.y – x² – z + 2.y.z).dy + (y² + z – 2.y.x – 2.x.z).dx + (x – y - x² + y²).dz = 0⇔ (2.x.y – x² – z + 2.y.z). $dy/dt$ + (y² + z – 2.y.x – 2.x.z). $dx/dt$ + (x – y - x² + y²). $dz/dt$ = 0⇒

$$
s_2)\!\!\Leftrightarrow\!\! (2.x_2.y_2-x^2_2-z_2+2.y_2.z_2).Vy_2+(y^2_2+z_2-2.y_2.x_2-2.x_2.z_2).Vx_2+(x_2-y_2-x^2_2+y^2_2).Vz_2=0
$$

$$
s_{2}/_{S_1}) \Rightarrow \begin{cases} y'_{1,2} = \frac{m_1 \cdot y_{1} - m_2 \cdot y_{2}}{m_1 \cdot x_{1} - m_2 \cdot x_{2}} \\ z'_{1,2} = \frac{m_1 \cdot y_{2} - m_2 \cdot y_{2}}{m_1 \cdot x_{1} - m_2 \cdot x_{2}} \\ y'_{1,2} = \frac{x_{2} - x_{1}}{x_{1,2} - x_{2} - x_{1}} \end{cases}
$$

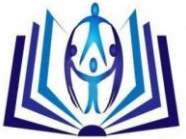

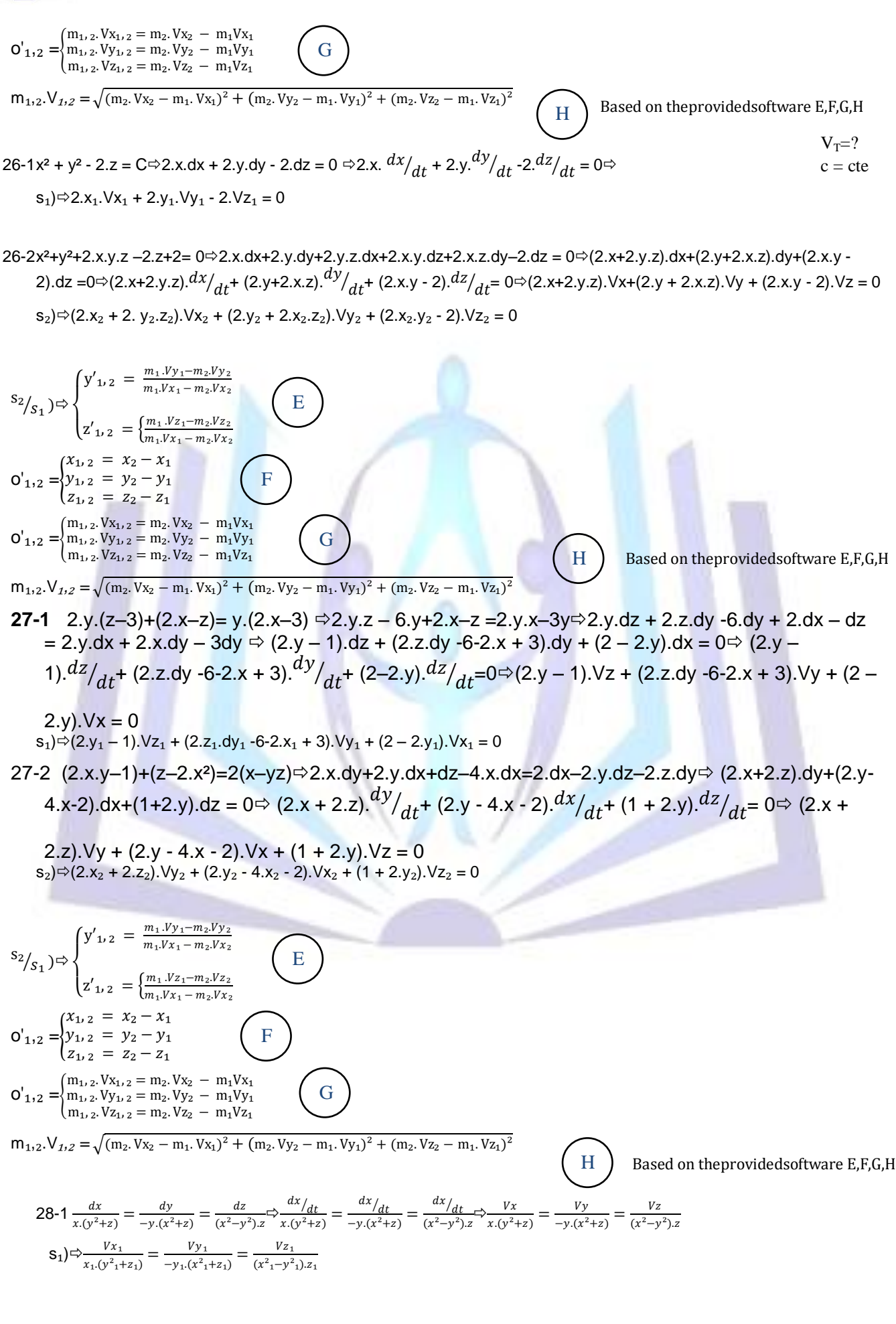

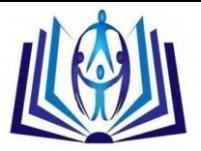

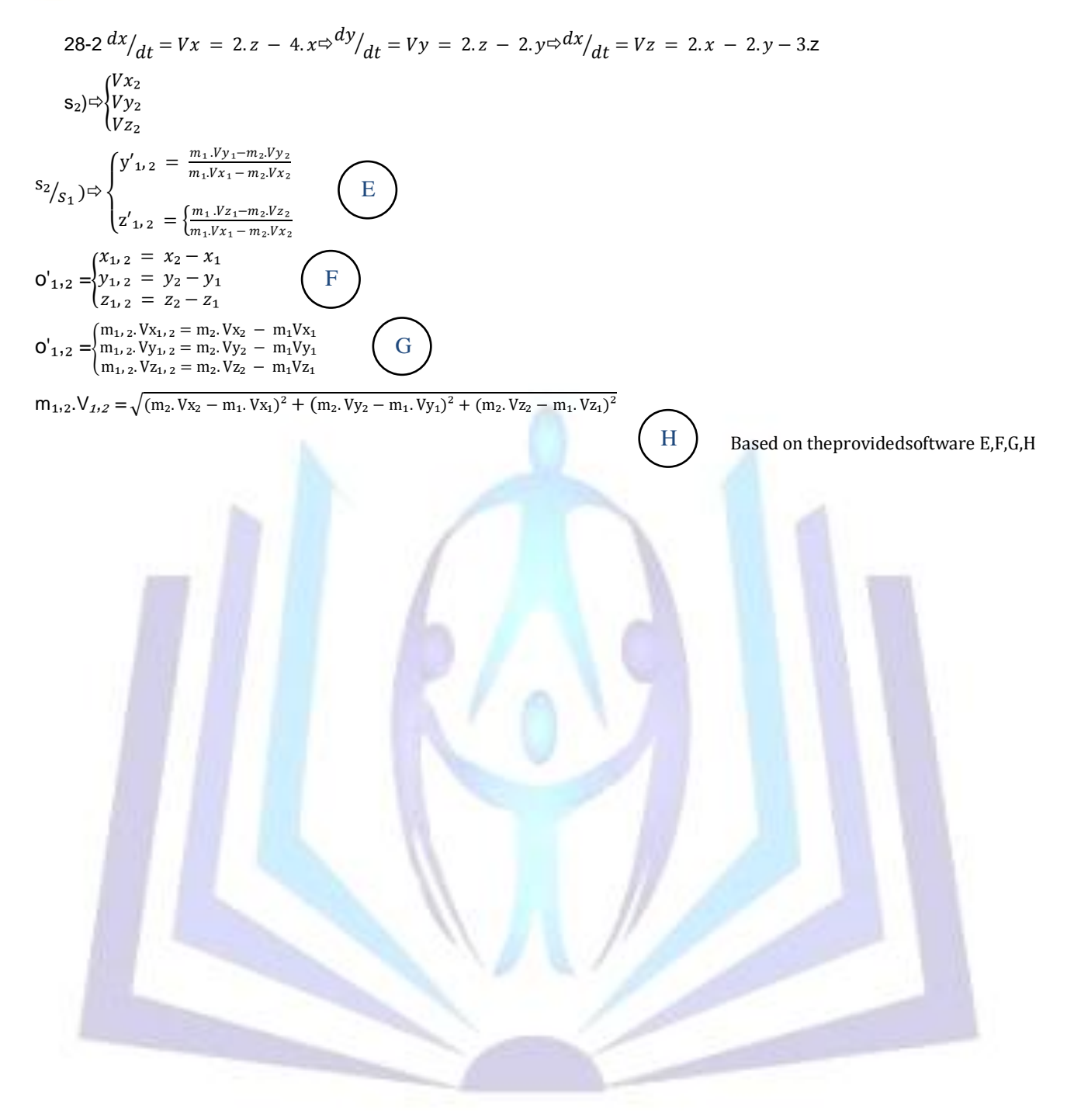